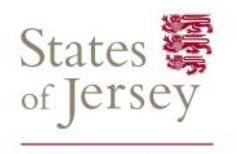

**Revenue Jersey** 

## **Capital allowances working sheet**

Use a separate sheet for each capital allowances pool except for the tax calculation (boxes K to N) which should only be completed on one sheet. For more information about capital allowances go to gov.je and search '[capital allowances.](https://www.gov.je/taxesmoney/incometax/businessesselfemployed/capitalallowances/Pages/index.aspx)'

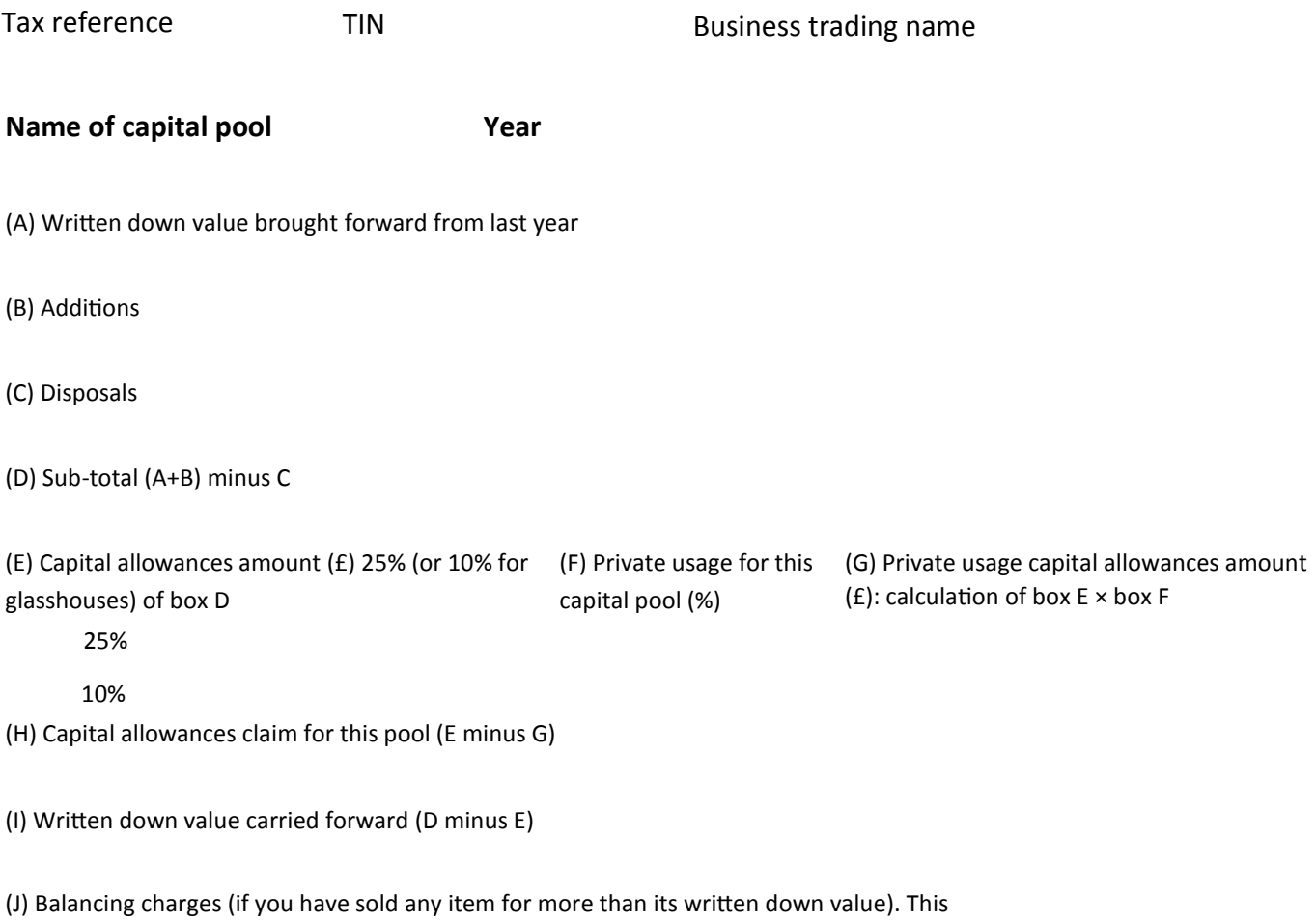

**Total capital allowances claim** - complete this section on 1 sheet only if you have more than one capital allowance pool.

(K) Available capital allowances (Total of all box H amounts from all capital pools.) Enter this figure in box 27 of the self-employed section of your tax return.

## **Total unused capital allowances**

(L) Unused capital allowances (Box K minus box 27 of the self-employed section) These are carried forward and deducted from the next year's profit, if they can be, until exhausted.

(M) Unused capital allowances set off against this year's profit. If they can be used, add this amount to your total capital allowances claim in box 27 of the self-employed section.

(N) Unused capital allowances carried forward (box L minus box M)

amount should be added to your to your profits for the year.